#### **LDAP**

Julien Baudry Ingénieur de Recherche LITIS – Le Havre

Université du Havre - 2010

#### **Présentation et objectifs du cours**

- Ce cours a pour objectif de vous présenter :
	- Ľ les annuaires LDAP
	- une implémentation libre proposant à la fois un serveur LDAP mais un ensemble d'outils clients : le projet OpenLDAP.
- Vous allez découvrir à travers ce cours les notions liées aux annuaires LDAP.
- Vous apprendrez également
	- Comment mettre en oeuvre un serveur OpenLDAP
	- Utiliser les commandes clientes fournies par le projet.
- Un dernier chapitre vous proposera un exercice concret : la connexion d'une application à l'annuaire mis en place.

# **Organisation du travail**

- Le cours est divisé en trois parties majeures :
	- une partie théorique concernant les annuaires LDAP
	- une partie pratique présentant le projet **OpenLDAP**
	- une partie pratique présentant comment connecter une application à OpenLDAP

Samba, Comptes Unix, Application web …

# **Pré-requis**

- Maîtriser le shell et les commandes systèmes GNU/linux de base
- **Maîtriser la gestion des droits Unix**
- Maîtriser un langage de script (php, perl …)

# **Plan**

#### $\blacksquare$ **Introduction**

- Protocole
- Modèle d'information
- Modèle de nommage
- **Modèle fonctionnel**
- Modèle de sécurité
- **-** Modèle de duplication
- **Conception d'un annuaire**
- **Architecture**
- Configuration et administration d'un serveur OpenLdap

# **Introduction (1)**

- Qu'est ce qu'un annuaire
	- Exemple : annuaire téléphonique
		- Cet annuaire regroupe différentes entrées contenant chacune des informations particulières :
		- Nom, prénom, numéro de téléphone et adresse.
		- Informations sont classées par département, puis par ville, puis enfin par nom.
	- Voici les caractéristiques communes aux annuaires :
		- Un annuaire présente un **ensemble défini de données**
			- (annuaire : nom, prénom, numéro de téléphone, adresse)
		- E Il **organise** ces données
			- (annuaire : classées par département, villes, nom)
		- Il offre un service de **consultation**
			- (annuaire : diffusion au format papier)
		- Il peut **protéger** les données
			- (annuaire : liste rouge)
		- **Il est plus consulté** que mis à jour
		- Il est **disponible** de manière permanente

# **Introduction (2)**

- **Qu'est-ce que LDAP?** 
	- Lightweight Directory Access Protocol.
	- normaliser l'interface d'accès aux annuaires.
	- faciliter le partage et la gestion des informations.
- Que peut m'apporter LDAP?
	- simplifier la gestion des profils de personnes et de ressources.
		- Gains économiques + meilleure qualité
	- favoriser l'interopérabilité des systèmes d'information.
		- Gains économiques (réutilisation de l'existant)

# **Introduction (3)**

- Pourquoi LDAP est-il aussi populaire ?
	- intégré dans les outils de l'ensemble des acteurs du marché.
		- Microsoft, Sun, IBM, Novell, Linux, etc.
	- standard retenu pour la gestion de la sécurité :
		- **authentification forte**
		- gestion des autorisations d'accès à des applications

# **Introduction (4)**

Quelles sont les différences entre LDAP et une base de données ?

#### **Les bases de données :**

- stockage sous forme de tables.
- données stockées à un endroit unique.
- nommage spécifique à chaque application.
- critère de performance : transactions.

#### **Les annuaires :**

- **stockage hiérarchique.**
- **données globales et** distribuées.
- **nommage global et** standardisé.
- critère de performance : accès en lecture.

# **Introduction (5)**

- Quels sont les objectifs ?
	- mettre en place un référentiel unique d'authentification.
		- **Exemple : authentification unifiée Unix/Windows.**
	- Ľ fédérer plusieurs sources d'authentification.

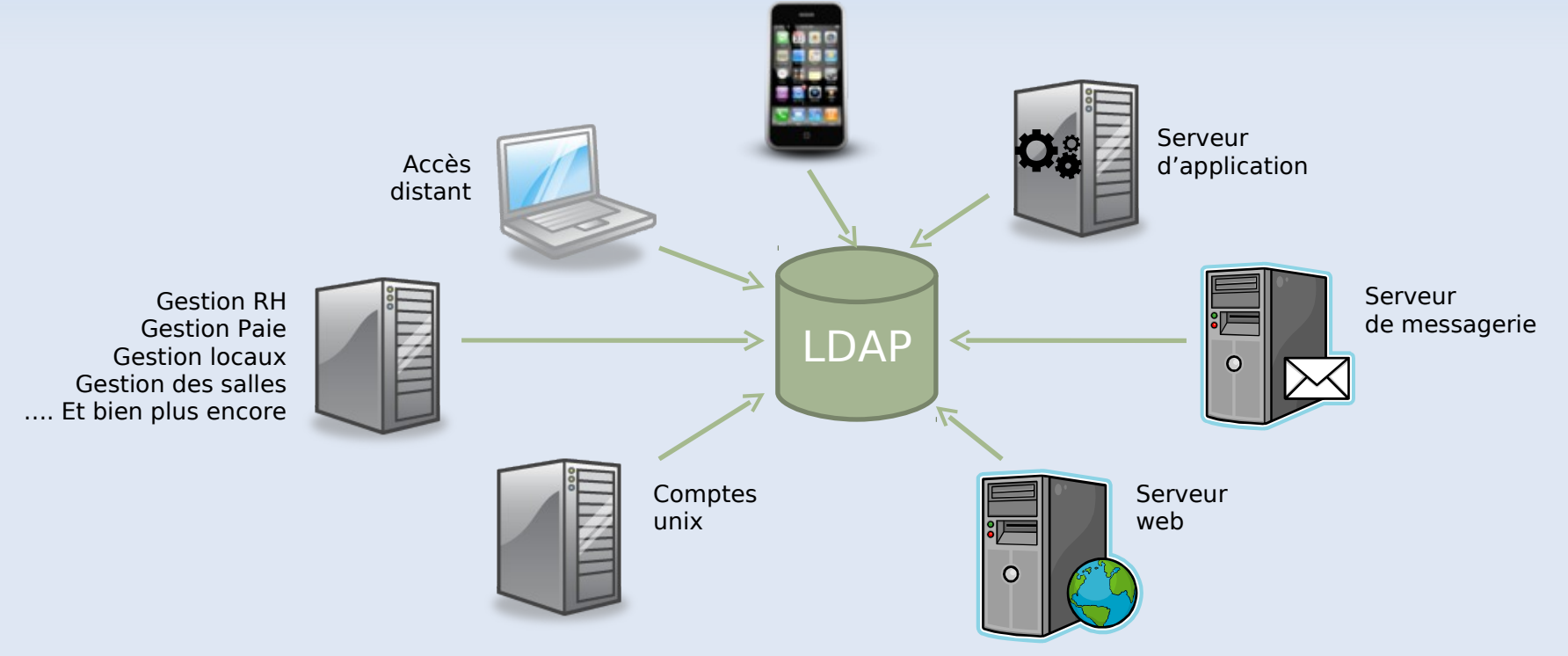

# **Introduction (6)**

#### Un bon exemple d'utilisation : Google

#### ■ 1 compte -> n services

Mail, Docs, RSS Reader …

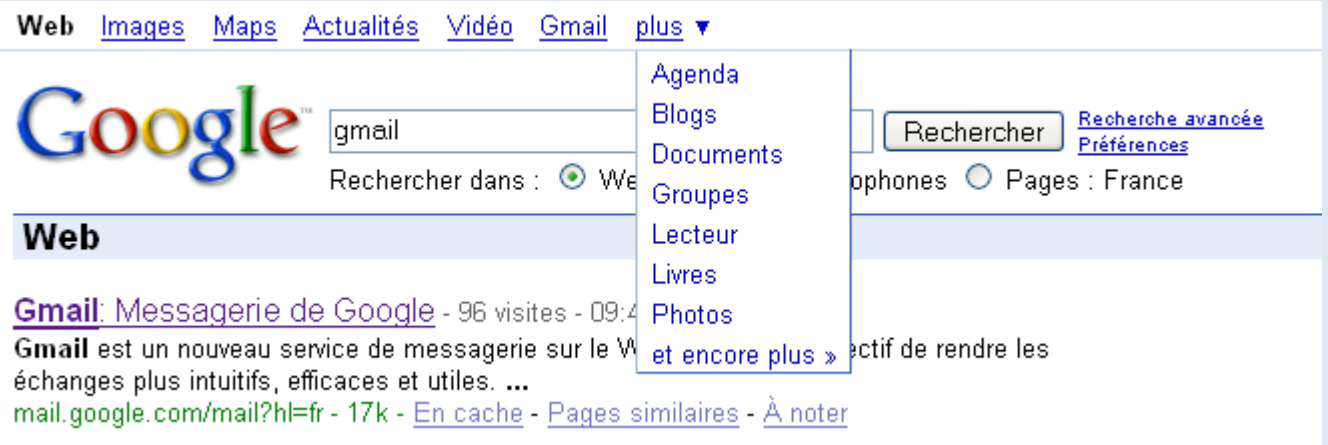

# **Introduction (7)**

- Un peu d'histoire …
	- 1988, L'UIT met au point les annuaires X.500 (protocole DAP)
		- uniformiser l'accès aux services
		- centraliser les ressources et les protéger
	- Problème :
		- DAP est compliqué à mettre en oeuvre
		- ne fonctionne pas sur les réseaux TCP/IP
	- 1993, l'Université du Michigan met au point le protocole LDAP
	- 1995, LDAP devient un protocole natif et utilisable indépendamment de X.500
	- Normalisé par l'IETF.
	- **LDAP version 3 depuis 1997.** 
		- Unicode, TLS, SASL, Referrals …

# **Introduction (8)**

- Quelques annuaires LDAP
	- Voici une liste des principaux annuaires LDAP existant sur le marché :
		- OpenLDAP : **http://www.openldap.org**
		- Apache Directory Server : **http://directory.apache.org**
		- Sun (One/Java) Directory Server : **http://www.sun.com**
		- Active Directory : **http://www.microsoft.com**
		- [...]

# **Concepts LDAP**

#### Le standard LDAP

- Protocole client-serveur basé sur TCP/IP.
- Quatre modèles prédéfinis:
	- le modèle d'information (nature des données).
	- le modèle de nommage (structure hiérarchique).
	- **le modèle des services (fonctions disponibles).**
	- le modèle de sécurité (droits d'accès).
- Des classes d'objets et des attributs normalisés.

Des fonctions de recherche évoluées.

Répartition des données sur plusieurs référentiels de manière transparente.

#### **Les composantes d'un annuaire LDAP**

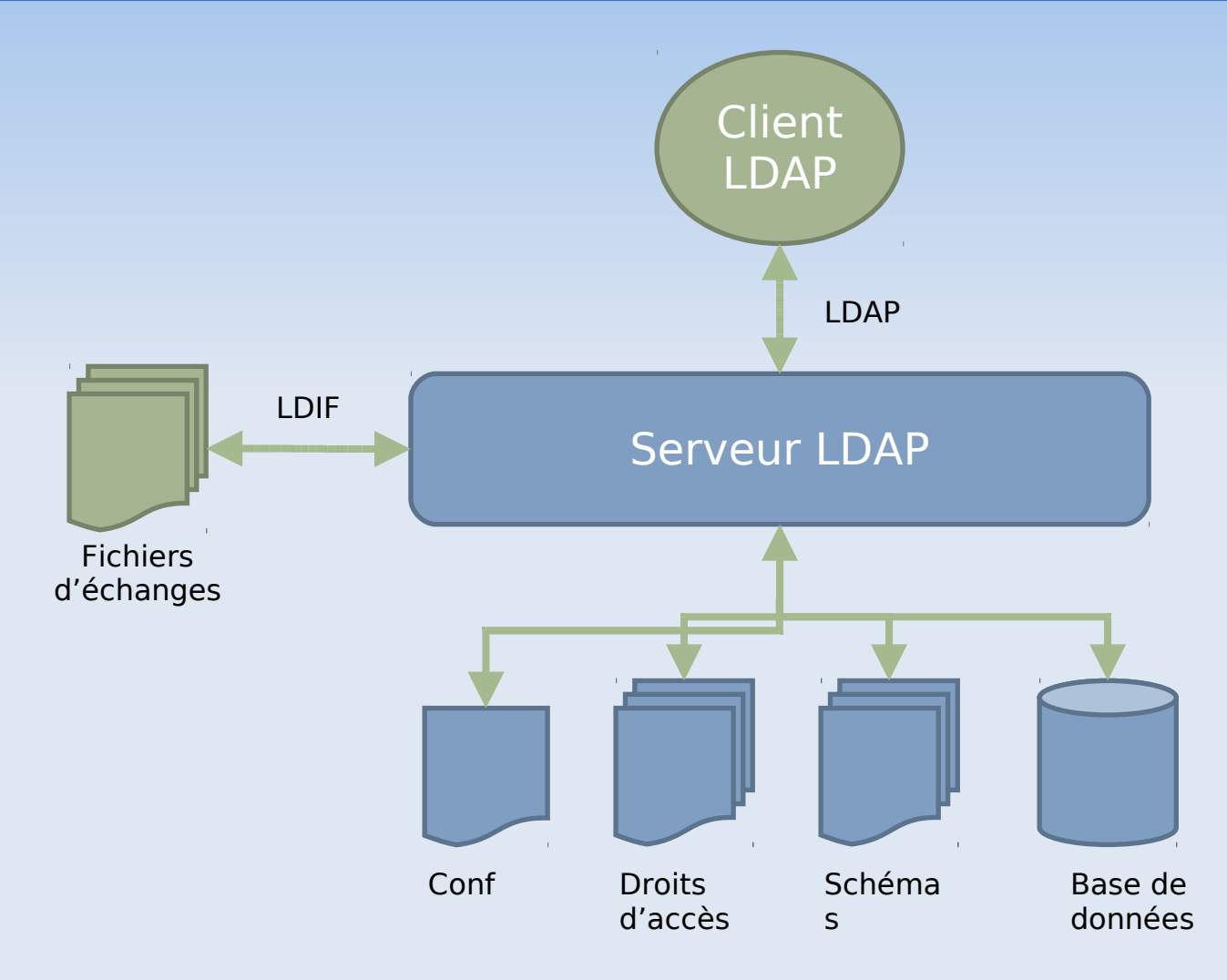

## **Plan**

- $\blacksquare$ **Introduction**
- **Protocole**
- Modèle d'information
- Modèle de nommage
- **Modèle fonctionnel**
- Modèle de sécurité
- **-** Modèle de duplication
- **Conception d'un annuaire**
- **Architecture**
- Configuration et administration d'un serveur OpenLdap

# **Le protocole LDAP**

- Comment s'établit la communication client-serveur
	- bind, unbind, abandon
- Comment s'établit la communication serveur-serveur
	- synchronisation (replication service)
	- Ľ liens entre différents annuaires (referral service)
- Transport des données :
	- pas l'ASCII (http, smtp, ...) mais Basic Encoding Rules (BER)
- Les mécanismes de sécurité
	- Méthodes de chiffrement et d'authentification
	- Mécanismes d'accès aux données
- Les opérations de base
	- search, add, delete, etc.

### **Plan**

- $\blacksquare$ **Introduction**
- **Protocole**
- **Modèle d'information**
- Modèle de nommage
- **Modèle fonctionnel**
- Modèle de sécurité
- **Nodèle de duplication**
- **Conception d'un annuaire**
- **Architecture**
- Configuration et administration d'un serveur OpenLdap

# **Le modèle d'information**

- Le modèle d'information définit le type des données pouvant être stockées dans l'annuaire
- Les éléments composants ce modèle d'information sont :
	- La base de données
	- L'entrée
	- **Les attributs**
	- Le Schéma
	- **L'objectClass**
	- Le format LDIF

#### **La base de données**

- Un modèle hiérarchique :
	- racine
	- pays
	- **organisation**
	- unité d'organisation (ou)
	- « nom commun » (cn)
- Une unité de base : l'objet.
- Un objet est un ensemble indissociable de valeurs.

### **L'entrée**

- Élément de base de l'annuaire
- Contient les informations sur un objet de l'annuaire
- Ces informations sont représentées sous forme d'un ensemble de paires (attribut, valeur)
- Chaque entrée doit appartenir à une classe particulière
- A chaque attribut est associé un type et une ou plusieurs valeurs
- Les attributs d'une entrée peuvent être obligatoires ou optionnels

# **Les attributs (1)**

- Un attribut est défini par :
	- son OID.
	- son nom.
	- une courte description de l'attribut.
	- les critères de comparaison utilisés lors d'une recherche.
	- une syntaxe décrivant le type de données.
	- Un attribut peut être multi-valué.
	- Exemple :

attributetype ( **2.5.4.5 NAME 'serialNumber'** DESC 'RFC2256: serial number of the entity' EQUALITY **caseIgnoreMatch** SUBSTR **caseIgnoreSubstringsMatch SYNTAX 1.3.6.1.4.1.1466.115.121.1.44{64} )**

# **Les attributs (2)**

- On distingue deux types d'attribut :
	- Les attributs utilisateurs :
		- **ils peuvent être modifiés par les utilisateurs.**
		- exemple : mail, cn, telephoneNumber.
	- Les attributs opérationnels :
		- ils sont liés au fonctionnement de l'annuaire.
		- **In ils ne sont pas accessibles aux utilisateurs**
		- (exemple : modifytimestamp).
- Un attribut peut hériter d'un autre :
	- Ľ l'héritage est défini par la caractéristique SUP.
	- le fils hérite des caractéristiques du père.

# **Les attributs (3)**

- Les principaux types d'attributs définis par la norme LDAP sont :
	- binary : suite quelconque d'octets (ex: photo).
	- boolean : valeur vrai ou faux.
	- dn : pointeur sur un objet de l'annuaire.
	- **Directory String : chaîne de caractères au format** UTF-8.
	- **integer : valeur entière.**
	- **telephoneNumber : numéro de téléphone.**
- **Ils sont identifiés par un OID.**

# **Les attributs (4)**

- Les principales règles de comparaison des attributs sont :
	- caseIgnoreMatch : ignorer la casse lors de la comparaison de deux chaînes de caractères.
	- caseExactMatch : tenir compte de la casse.
	- telephoneNumberMatch : ignorer la casse et supprimer les espaces, virgules, points, etc.
	- Ľ integerMatch : comparer deux entiers.
	- booleanMatch : comparer deux attributs booléens.
	- distinguishedNameMatch : comparer des DN.
	- octetStringMatch : comparer des binaires octet par octet.

# **Les classes d'objets (1)**

- Elles décrivent les entrées d'un annuaire.
- Elles sont composées d'attributs.
- **Elles définissent un type de «ressource ».**
- **Elles peuvent être agrégées.**
- Elles peuvent hériter d'autres classes.

# **Les classes d'objets (2)**

- Une classe d'objets est définie par :
	- son OID.
	- son nom.
	- une courte description de la classe.
	- $\blacksquare$ la classe dont elle dérive.
	- son type (ABSTRACT, STRUCTURAL, AUXILIARY).
	- la liste des attributs obligatoires (MUST).
	- $\blacksquare$ la liste des attributs facultatifs (MAY).

objectclass ( 2.5.6.6 NAME 'person' DESC 'RFC2256: a person' SUP top STRUCTURAL MUST (sn \$ cn) MAY ( userPassword \$ telephoneNumber \$ seeAlso \$ description ) )

## **Les classes d'objets (3)**

- On distingue trois types de classes d'objets :
	- les classes abstraites :
		- elles ne peuvent pas avoir d'instance.
		- seules les classes dérivées peuvent être instanciées.
		- exemple : la classe top dont dérivent toutes les classes d'un annuaire.
	- les classes structurelles :
		- **elles peuvent être instanciées.**
		- exemple : la classe person dont on trouve des instances dans un annuaire.
	- **les classes auxiliaires :** 
		- **Elles étendent les classes de type structurel.**
		- **EXELES** dérivent directement de la classe top.

### **Les classes d'objets (4)**

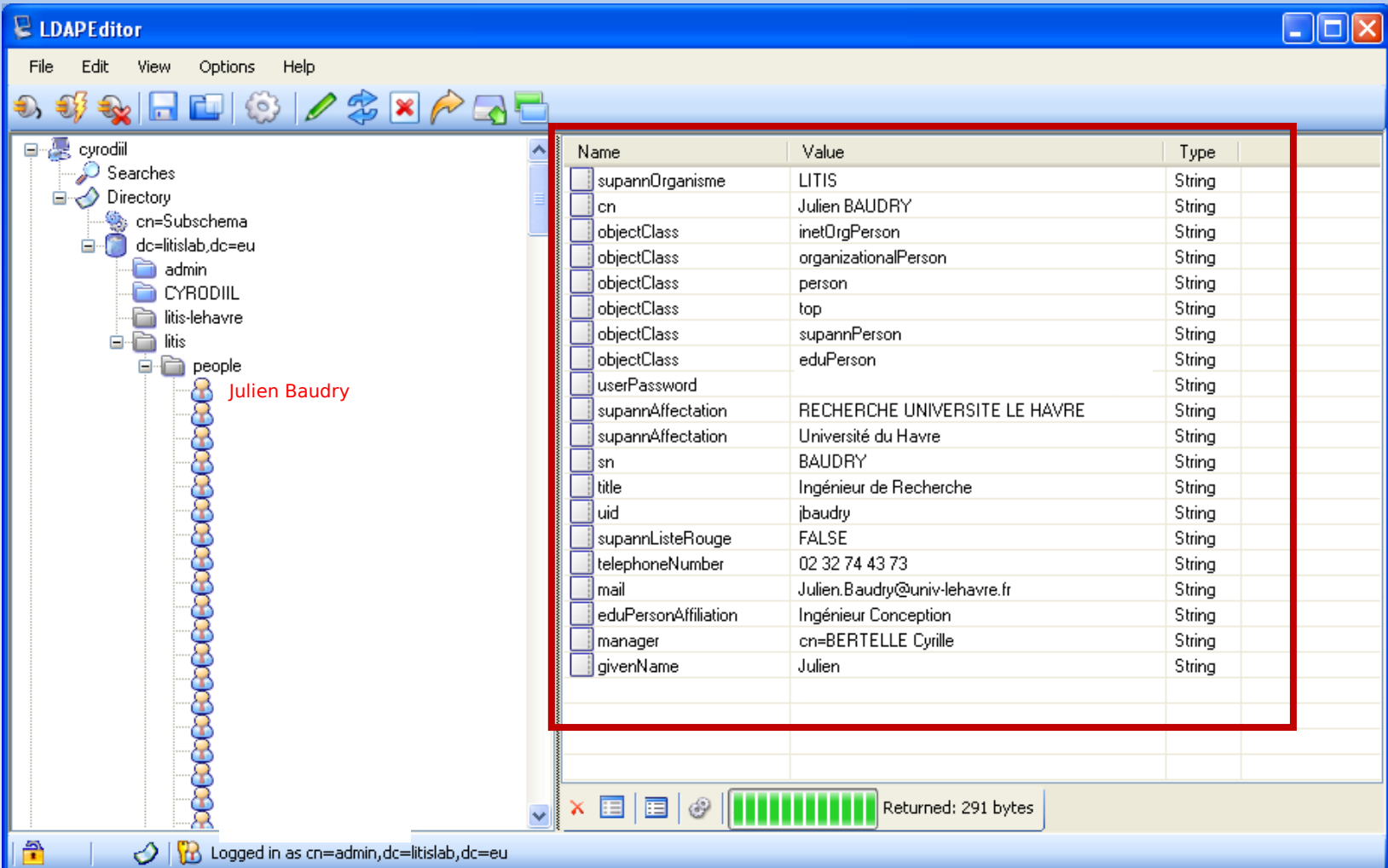

#### **L'héritage entre classes d'objets (1)**

- L'héritage au sens LDAP est défini ainsi :
	- une classe ne peut dériver que d'une seule classe (pas d'héritage multiple).
	- une classe peut avoir plusieurs filles.
	- E toutes les classes dérivent de la classe abstraite top.
- п la classe top ne possède qu'un seul attribut :
	- E l'attribut obligatoire objectClass.
	- un attribut ne peut pas être surclassé.

#### **L'héritage entre classes d'objets (2)**

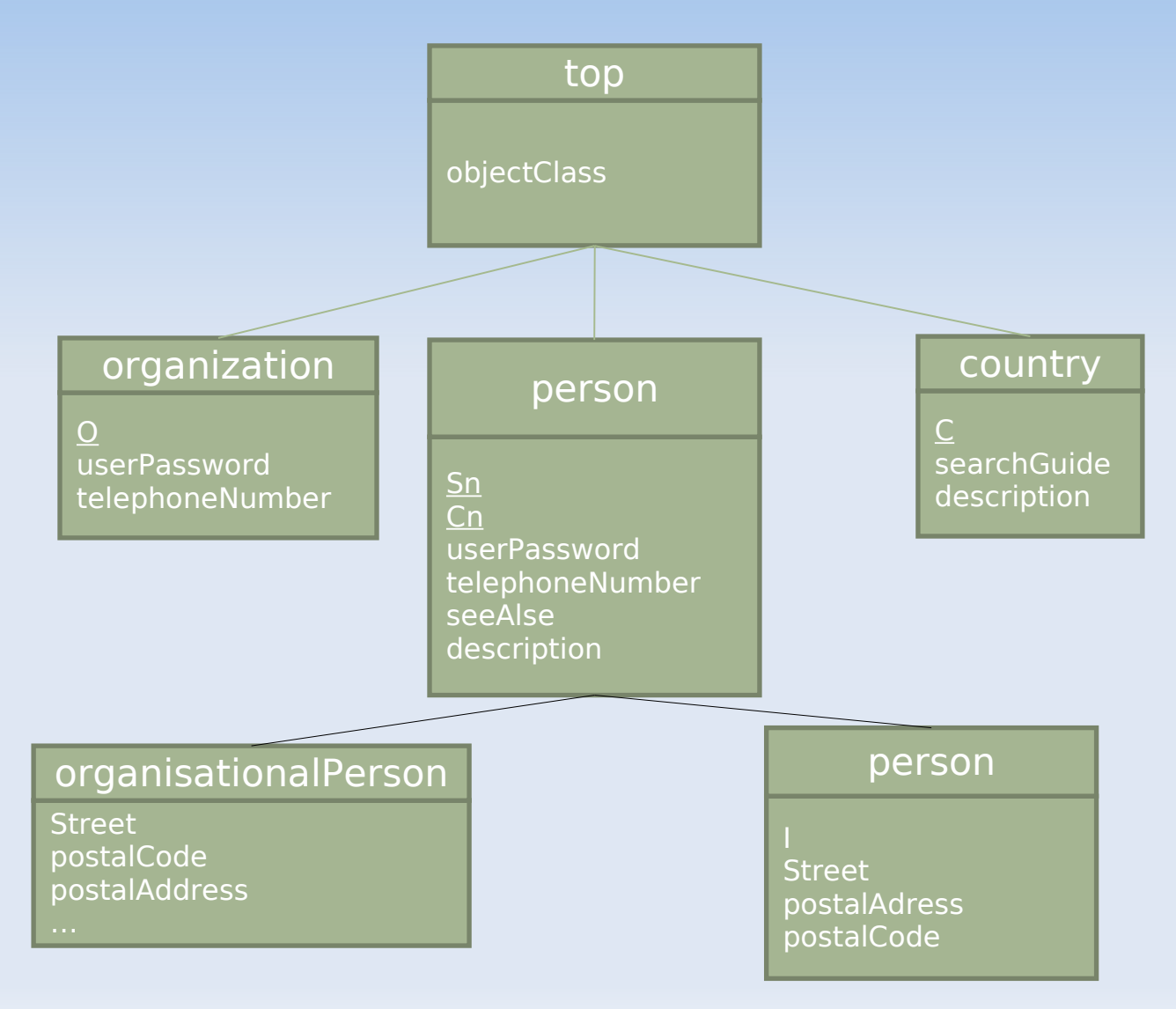

# **L'agrégation d'objets (1)**

- Une entrée de l'annuaire peut être constituée de plusieurs classes d'objets.
	- L'une de ces classes doit être de type structurel.
- Les attributs obligatoires sont la somme des attributs obligatoires de chacune de ces classes.
	- Un attribut commun à plusieurs classes sera « partagé ».

# **L'agrégation d'objets (2)**

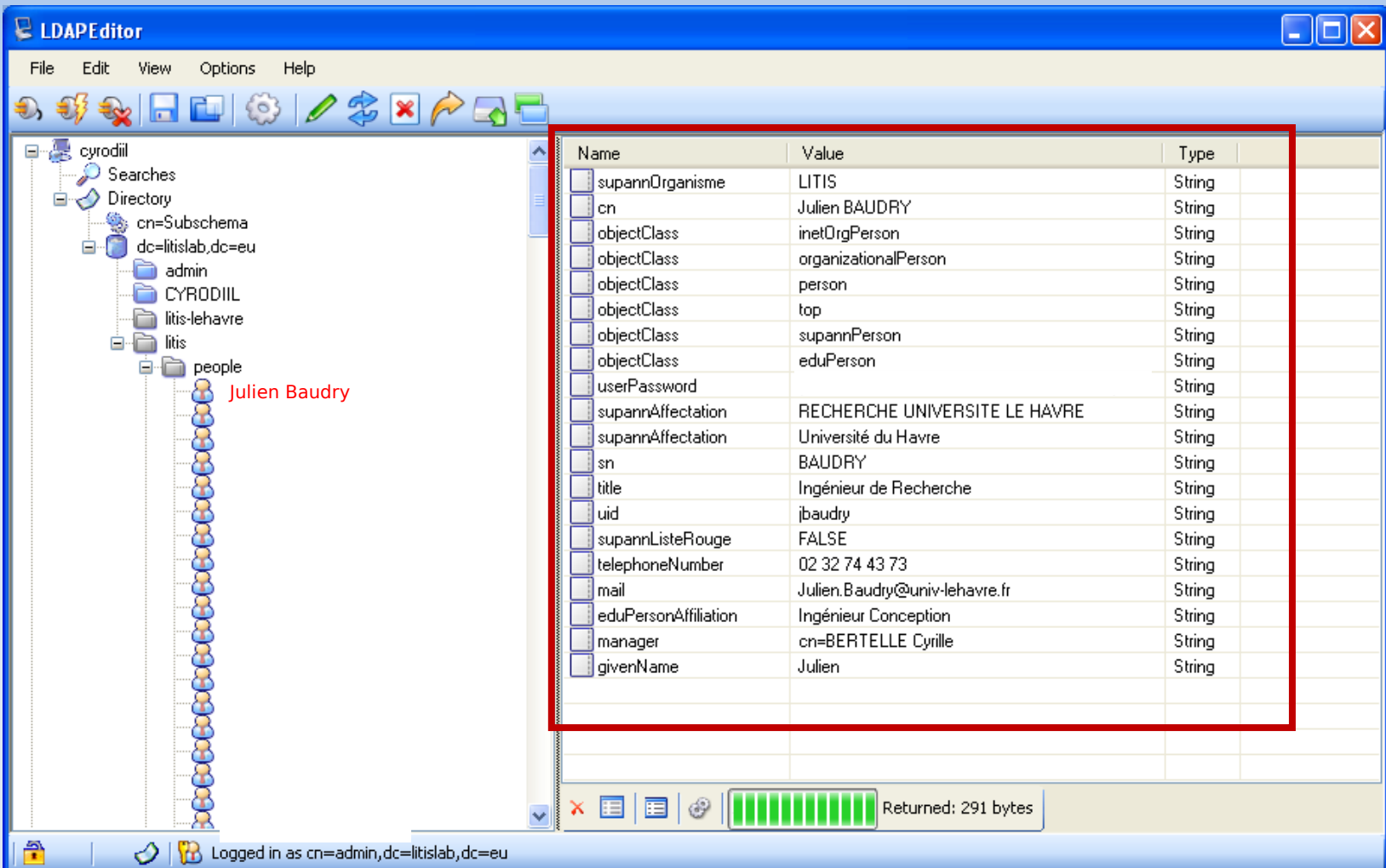

#### **Les relations entre objets**

- **Elles sont définies par un attribut de type DN.**
- Cet attribut contient un pointeur vers un autre objet de l'annuaire.
- Cela permet de se rapprocher du modèle relationnel des bases de données.

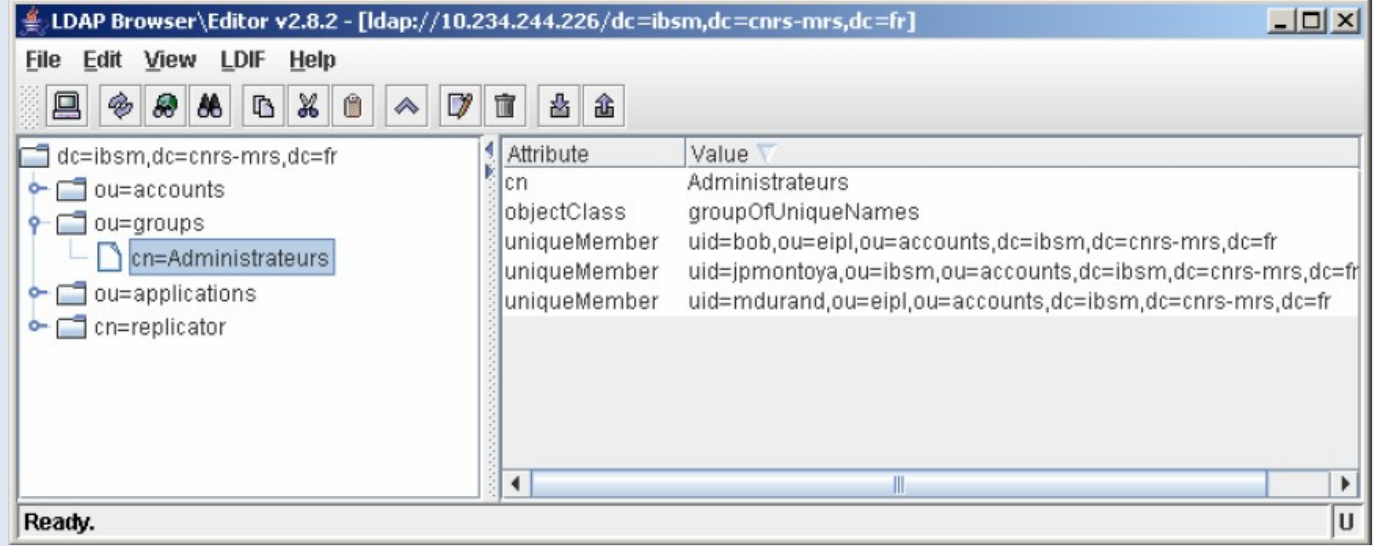

# **Le schéma (1)**

- Comment savoir quels sont les objectClass disponibles et quels attributs ils contiennent?
- Il est constitué de l'ensemble :
	- des attributs.
	- de leurs syntaxes.
	- des règles de comparaison.
	- des classes d'objets.
- Il est défini dans l'annuaire à l'aide d'attributs et de classes spécifiques.
- Il permet de garantir la validité et l'intégrité des données.

# **Le schéma (2)**

#### Structure d'un schéma

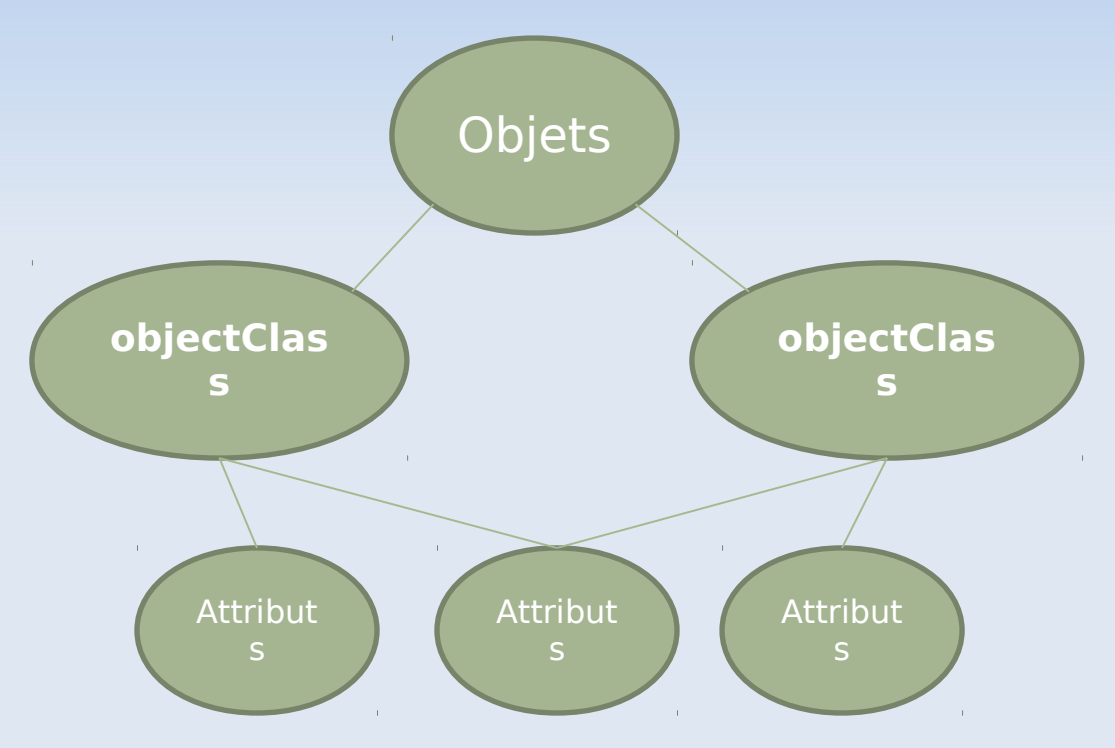
## **Le schéma (3)**

### Exemple de schéma :

attributetype ( 2.5.4.5 NAME 'serialNumber' DESC 'RFC2256: serial number of the entity' EQUALITY caseIgnoreMatch SUBSTR caseIgnoreSubstringsMatch SYNTAX 1.3.6.1.4.1.1466.115.121.1.44{64} )

attributetype ( 2.5.4.6 NAME ( 'c' 'countryName' ) DESC 'RFC2256: ISO-3166 country 2-letter code' SUP name SINGLE-VALUE )

attributetype ( 2.5.4.9 NAME ( 'street' 'streetAddress' ) DESC 'RFC2256: street address of this object' EQUALITY caseIgnoreMatch SUBSTR caseIgnoreSubstringsMatch SYNTAX 1.3.6.1.4.1.1466.115.121.1.15{128} )

attributetype ( 2.5.4.11 NAME ( 'ou' 'organizationalUnitName' ) DESC 'RFC2256: organizational unit this object belongs to' SUP name )

# **Le format LDIF (1)**

- **LDIF signifie LDAP Data Interchange Format.**
- ٠ Il s'agit du format d'échange pour les annuaires LDAP.
- ٠ Il est basé sur un format texte ASCII.
- $\blacksquare$ Il permet d'importer ou d'exporter des données :
	- création,
	- **mise à jour,**
	- **F** réplication.

# **Le format LDIF (2)**

- Les entrées de l'annuaire sont décrites sous forme de blocs indépendants.
- Chaque entrée/bloc est séparé par une ligne vide.
- Chaque bloc commence par le DN de l'objet.
- Le RDN doit également se trouver dans la liste des attributs.

# **Le format LDIF (3)**

dn: **ou=accounts, dc=ibsm,dc=cnrs-mrs,dc=fr ou: accounts** objectClass: top objectClass: organizationalUnit

dn: **ou=ibsm,ou=accounts, dc=ibsm,dc=cnrs-mrs,dc=fr ou: ibsm** objectClass: top objectClass: organizationalUnit

dn: **uid=jdoe,**ou=ibsm,ou=accounts, dc=ibsm,dc=cnrs-mrs,dc=fr givenName: John objectClass: posixAccount objectClass: top objectClass: shadowAccount **userPassword:: e2NyeXB0fWFOQTdvNHBNS2J3dmM= uid: jdoe** mail: jdoe@ibsm.cnrs-mrs.fr uidNumber: 1612 cn: John Doe loginShell: /bin/false gidNumber: 600 homeDirectory: /home/vmail/jdoe sn: Doe

### **Plan**

- $\blacksquare$ **Introduction**
- **Protocole**
- Modèle d'information
- **Modèle de nommage**
- **Modèle fonctionnel**
- Modèle de sécurité
- **-** Modèle de duplication
- **Conception d'un annuaire**
- **Architecture**
- Configuration et administration d'un serveur OpenLdap

### **Modèle de nommage**

- **Le modèle de nommage est la manière dont sont organisées les données dans l'annuaire.**
- LDAP organise les données de manière hiérarchique dans l'annuaire
- Cette arborescence est liée au nommage de chaque élément : un élément marque son appartenance à l'élément supérieur en en reprenant le nom, qu'il complète par le sien.
- **-** Directory Information Tree (DIT)
	- Les entrées gérées par le serveur LDAP sont toutes nommées
	- L'espace de nommage est organisé sous la forme d'un arbre
	- LDAP ne permet pas de limiter les relations de contenance entre classes d'objets : tout est permis.

# **Quelques termes (1)**

- Chaque élément est appelé une **entrée** (an entry).
	- Une entrée peut être un branchement (un **noeud**, a node) ou un élément terminal (une **feuille**, a leaf).
- Chaque élément possède un **DN** (Distinguished Name).
	- Le DN est le nom complet de l'élément qui permet de le positionner dans l'arborescence. Il est unique dans l'annuaire.
		- Exemple : "cn=etudiants,ou=groups,ou=iut, dc=univ-lehavre,dc=fr "

# **Quelques termes (2)**

- Chaque élément possède également un **RDN** (Relative Distinguished Name).
	- Le RDN est la partie du **DN** de l'élément qui est relative au **DN** supérieur.
	- Le RDN d'un élément ne permet pas de l'identifier de manière abolue dans l'annuaire.
		- Exemple : "cn=etudiants"
- La **racine** est l'élément supérieur de tous les autres, c'est la base de l'arborescence. On l'appelle **root** en anglais, parfois on parle de "**root DN**".
	- Exemple : "dc=univ-lehavre,dc=fr"

### **Arborescence**

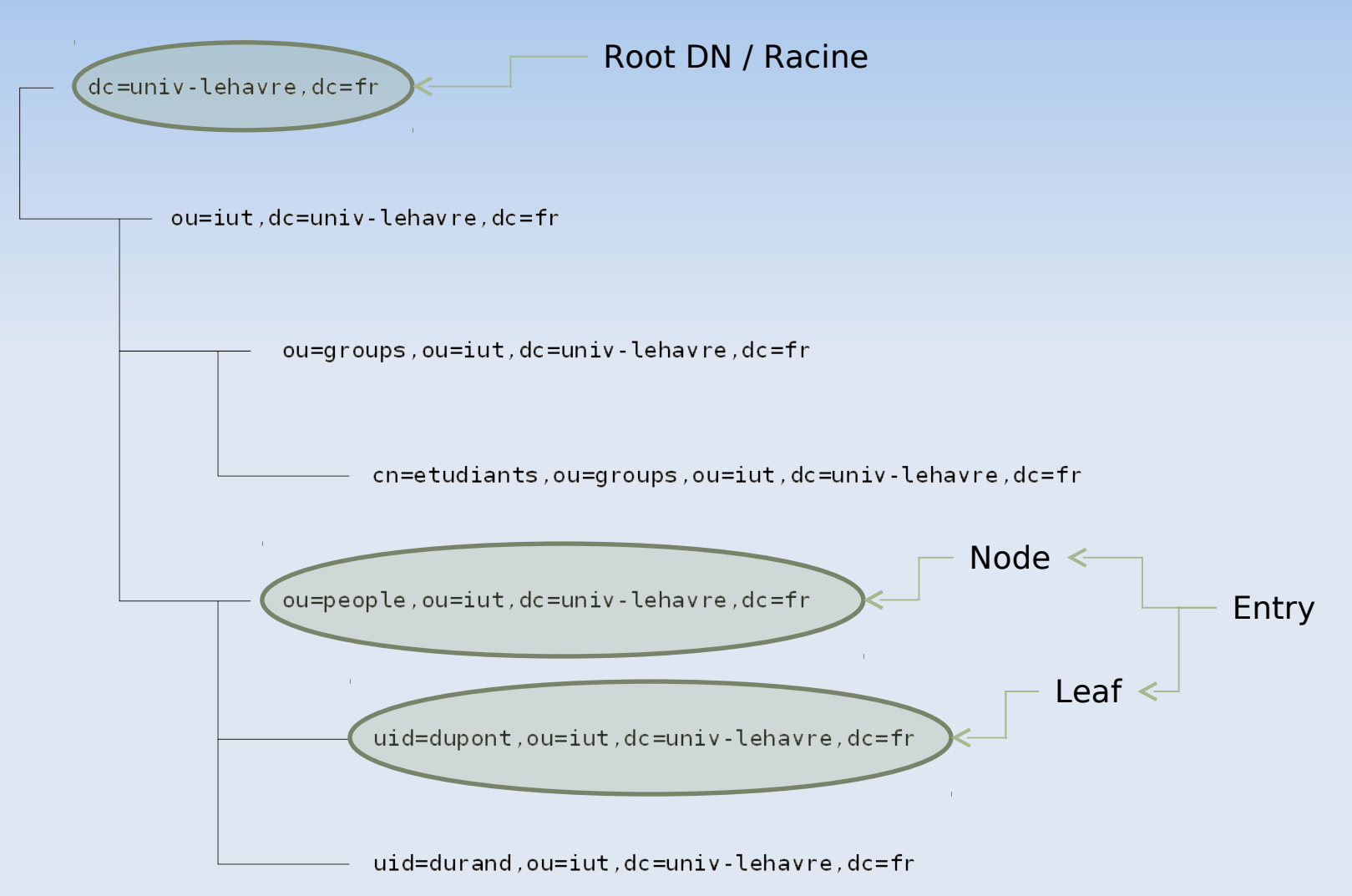

# **Les OID : Object Identifier (1)**

- Un OID est un identifiant unique associé à :
	- chaque classe d'objet.
	- chaque type d'attribut.
- Un OID est composé de plusieurs numéros séparés par un point.
- Chaque numéro représente une branche d'un arbre hiérarchique.
- Tous les attributs du standard commencent par 2.5.4.
- Toutes les classes d'objet commencent par 2.5.6.

# **Les OID : Object Identifier (2)**

- Les numéros sont affectés par une instance de normalisation : IANA ou ANSI.
- Certaines organisations se voient déléguer l'attribution des numéros pour une sous branche :
	- Standard LDAP (1.3.6.1.4.1.1466.101.120).
	- Université du Michigan (1.3.6.1.4.1.250.1, 2 ou 3).
	- Microsoft pour AD (1.2.840.113556.1).
	- $\blacksquare$  ...etc.
- Un site recense les OID normalisés :
	- http://www.alvestrand.no/objectid

### **Alias**

- Deux types d'objets particuliers :
	- Alias
	- **Referrals**
- Alias : référence entre entrées au sein d'un même annuaire

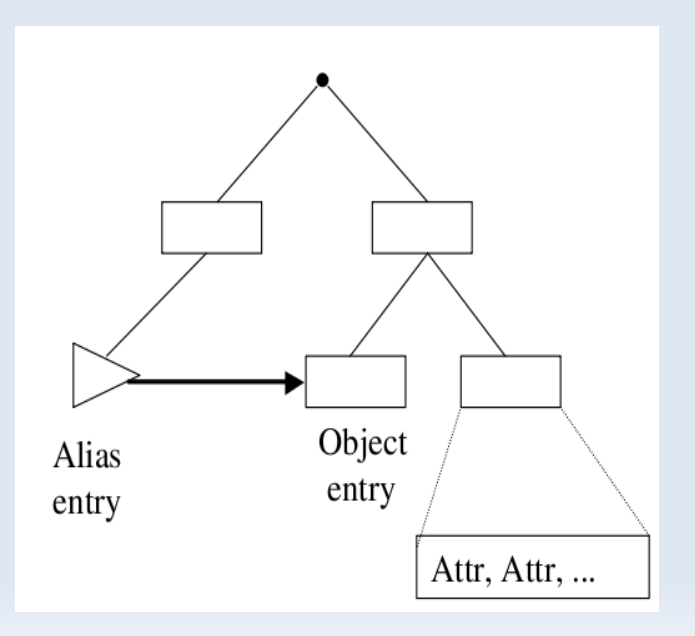

### **Referrals**

- **Referrals :** 
	- Distribuer la gestion d'un annuaire entre plusieurs serveurs LDAP distincts
	- Chaque serveur gère un sous-ensemble du DIT global
	- Permet la montée en charge en gardant de bonnes performances
- Gestion de la distribution
	- La distribution est gérée au niveau du client LDAP, il est responsable de toutes les connexions
	- Permet dans l'Internet de préserver l'autonomie des serveurs car :
		- La bande passante entre un client et serveur et la même qu'entre serveur et serveur
		- Les clients sont suffisamment puissants
		- Limite : tout le travail incombe à l'utilisateur

### **Referrals**

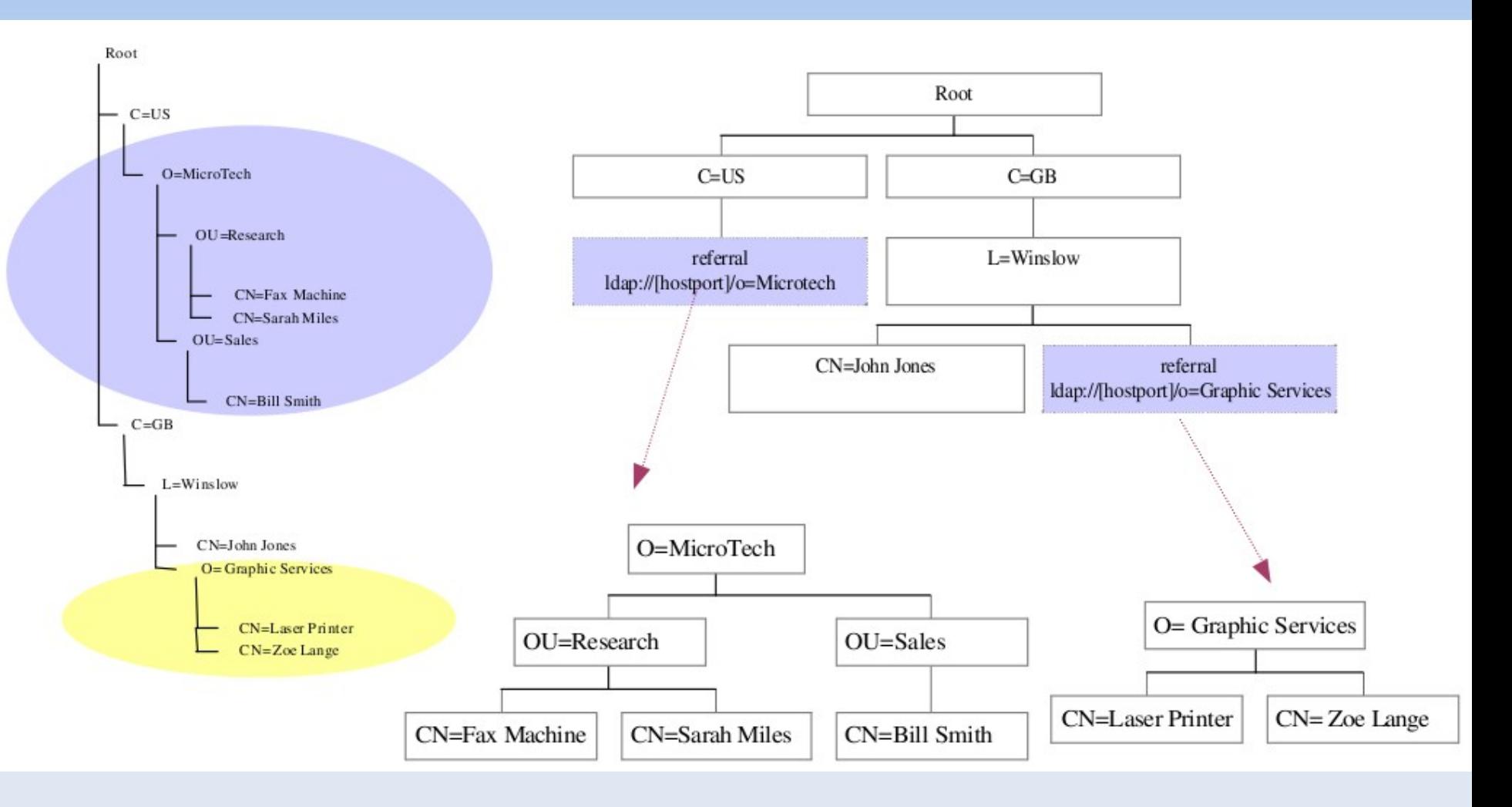

### **Plan**

- $\blacksquare$ **Introduction**
- Protocole
- Modèle d'information
- Modèle de nommage
- **Modèle fonctionnel**
- Modèle de sécurité
- **-** Modèle de duplication
- **Conception d'un annuaire**
- **-** Architecture
- Configuration et administration d'un serveur OpenLdap

## **Le Modèle fonctionnel**

- Décrit le moyen d'accéder aux données ainsi que les opérations qu'on peut leur appliquer
- Le modèle définit :
	- $\mathbf{H}^{\prime}$  . les opérations d'interrogation
	- $\blacksquare$ les opérations de comparaison
	- $\blacksquare$ les opérations de mise à jour
	- les opérations d'authentification et de contrôle

### **Interrogation de l'annuaire**

#### $\blacksquare$ Interrogation

- LDAP ne fournit pas d'opération de lecture d'entrée
- Pour connaître le contenu d'une entrée, il faut écrire une requête
- Scope & Filter

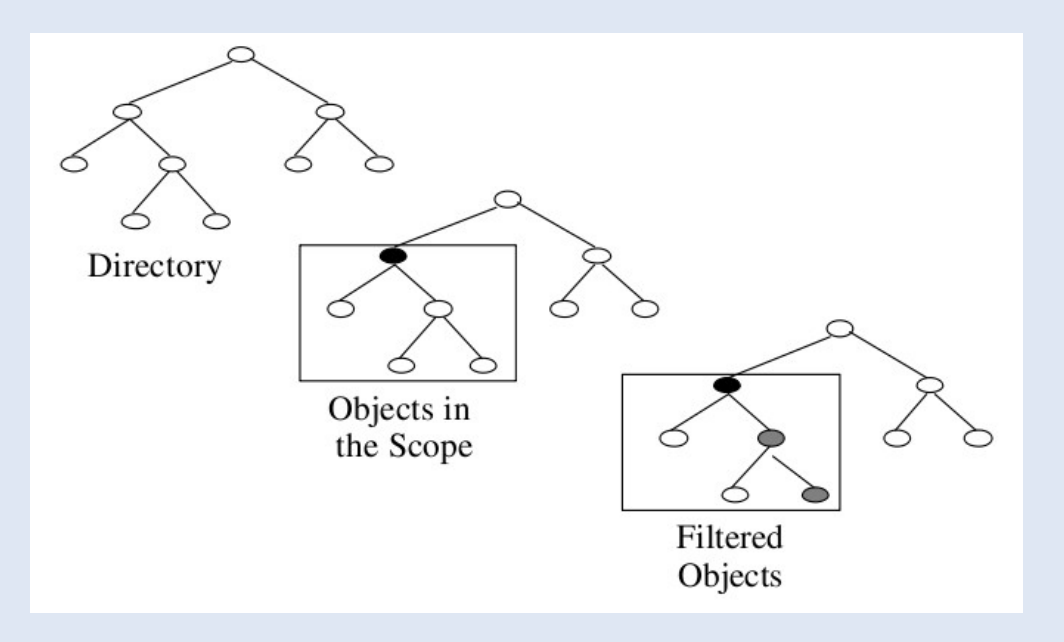

### **Interrogation de l'annuaire : la portée**

### **scope=base**

 Permet de faire une recherche dans la base de l'annuaire, et retourne toutes les entrées trouvées.

### **scope=sub**

 Permet de faire une recherche à partir du noeud spécifié par la base, dans le noeud courant, mais aussi dans tous les noeuds sous jacents : recherche récursive dans toutes les branches du sous-arbre prenant racine à la base considérée

#### **scope=one**

 Permet de faire une recherche à partir du noeud spécifié par la base, uniquement sur le niveau courant. Cela évite de descendre visiter les OU s'il n'y en a pas besoin.

### **Interrogation de l'annuaire : la portée**

- L'argument -s définit la portée de recherche dans la base.
- Le scope définit la profondeur de la recherche dans le DIT.

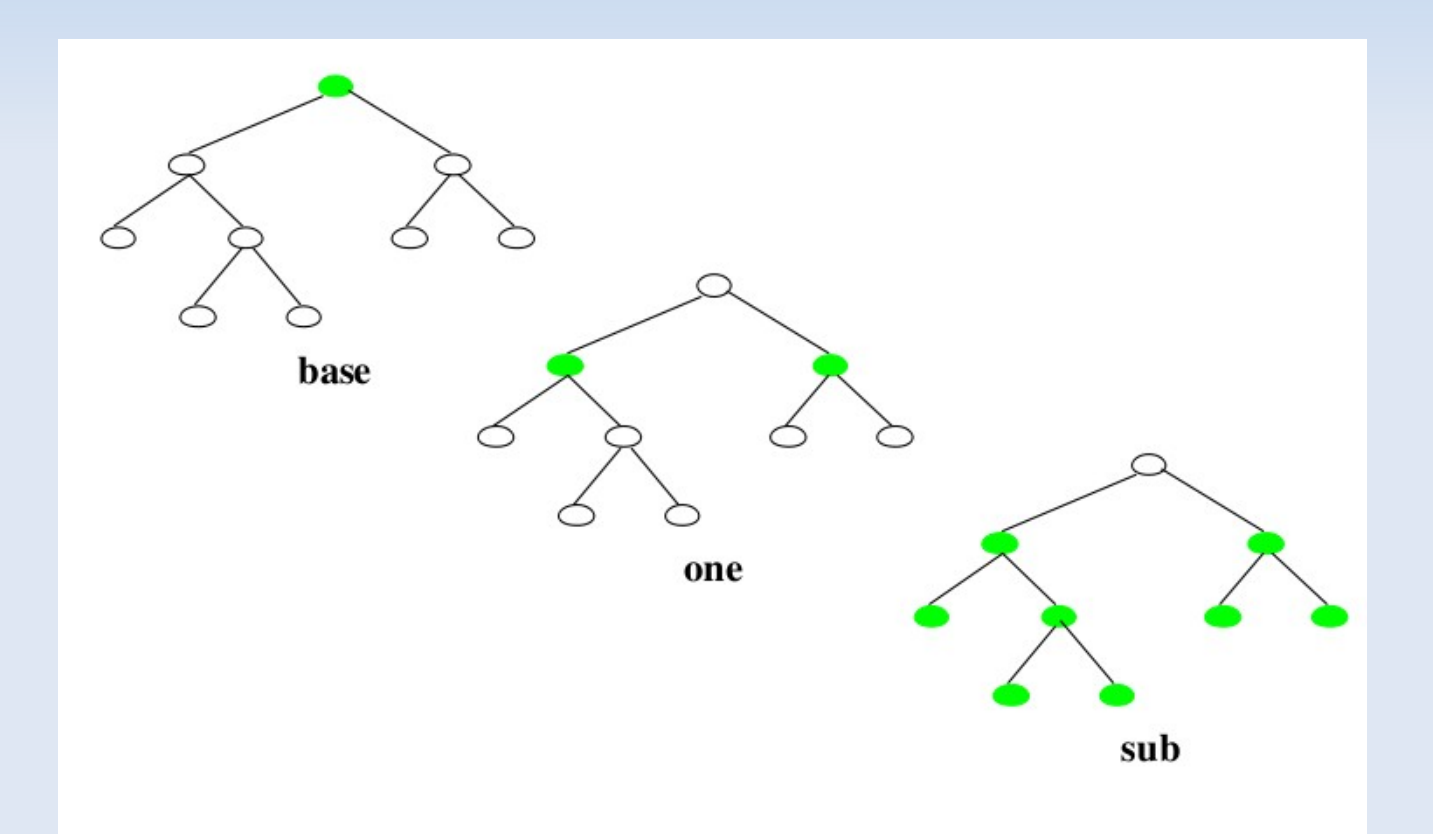

### **Interrogation de l'annuaire : le filtre**

- **Filter :** 
	- Permet de tester l'existence ou les valeurs d'attributs
	- **Exemple :** 
		- objectclass = person
		- $\blacksquare$  telephonenumber = 01\*
	- La clause filter d'une requête LDAP est composé d'un ensemble de conjonctions et/ou de disjonctions de filtres simples

### **Interrogation de l'annuaire : ldapsearch**

- Forme de requete la plus simple
	- **-** Idapsearch -x -LLL [filtre] [attributs a retourner]
- **Les arguments de Idapsearch:** 
	- -x : pas d'authentification sasl
	- -LLL : sorties au format ldif
	- -h : désigner le serveur Idap
	- $\blacksquare$  -b : le DN de la base
	- -D : connexion authentifiée à la base
	- -W –w : en donnant le mot de passe
	- -s : la portée de recherche dans la base

### **Interrogation de l'annuaire : ldapsearch**

- Forme de requete la plus simple
	- **-** Idapsearch -x -LLL [filtre] [attributs a retourner]
	- **Idapsearch -x objectclass=posixaccount sn**
- **Interrogation avec une connexion ( bind) en «** admin »
	- Ľ ldapsearch -x -LLL **–D** uid=admin,dc=iut,dc=univlehavre,dc=fr **–W**uid=toto
- **Interrogation sur une branche particulière** 
	- ldapsearch -LLL -x **–b** ou=groups,dc=iut,dc=univlehavre,dc=fr objectclass=\* cn

### **Interrogation de l'annuaire : opérateurs "et" "ou" (1)**

- requêtes complexes « et » « ou » : notation préfixée (et(requeteA)(requeteB))
	- **Approximation** 
		- (sn~=lbs) ##orthographe voisine de lbs
	- Egalité stricte
		- (sn=toto) ##recherche exactement toto
	- **Comparaison** 
		- (sn>toto) , <= , >= , < ##noms situés alphabétiquement après ou avant toto
	- **Présence** 
		- (sn=\*) ##retourne les entrées ayant un attribut sn présent

### **Interrogation de l'annuaire : opérateurs "et" "ou" (2)**

- Requêtes complexes « et » « ou » : notation préfixée (et(requeteA)(requeteB))
	- **Sous-chaîne** 
		- (sn=to\*), (sn=\*to), (sn=t\*t\*) ##expressions régulières sur les chaînes
	- $E$ FT
- (&(sn=toto) (u2site=luminy)) ##nom est toto et du site luminy
- OU
- '(|(sn~=lbs)(sn=gora))' sn ## nom proche de lbs ou gora
- Négation
	- (!(tel=\*)) toutes les entrées sans attribut téléphone

### **Interrogation de l'annuaire : ET OU**

- Les personnels de l'IUT
	- E ldapsearch -h annuaire.iut-lehavre.fr -L -x –b "ou=people,dc=univ-lehavre,dc=fr" *'(&(supannAffectation=IUT) (objectClass=supannPersonne))' cn*
- Les personnels du l'IUT des sites Caucriauville OU Frisssard
	- E *ldapsearch -L -x -b "ou=people,dc=iut,dc=univlehavre, dc=fr" '(&(supannAffectation=iut)(| (site=Caucriauville)(Site=Frissard)) )' cn*
- attention aux parenthèses et à la syntaxe

### **Interrogation de l'annuaire : non !**

- **•** requêtes complexes « non »  $(|(A)|)$ 
	- Tous les comptes de la base sauf ceux du site Frissard
- $\blacksquare$ ldapsearch -L -x –b "ou=people,dc=com,dc=univlehavre, dc=fr" '(&(objectclass=posixaccount)(! (u2Site=Frissard)))' uid cn u2Site

### **Plan**

- $\blacksquare$ **Introduction**
- **Protocole**
- Modèle d'information
- Modèle de nommage
- **Modèle fonctionnel**
- **Modèle de sécurité**
- **-** Modèle de duplication
- **Conception d'un annuaire**
- **-** Architecture
- Configuration et administration d'un serveur OpenLdap

## **Modèle de sécurité (1)**

- **Elle consiste à :** 
	- protéger l'accès aux données :
	- chiffrement des transferts entre le serveur et les clients.
	- politique de listes de contrôle d'accès.
	- filtrage au niveau TCP.
	- préserver l'intégrité des données :
	- mise en œuvre de dispositifs de réplication.
	- prévenir les dénis de services (DOS).

# **Modèle de sécurité (2)**

- Décrit le moyen de protéger les données de l'annuaire des accès non autorisés
- Plusieurs niveaux :
	- authentification lors de l'accès à un service
		- anonymous permet de consulter les données accessibles en lecture pour tous
		- **administrateur (tous les droits)**
		- mot de passe en clair (DN + password transitent en clair sur le réseau)
		- Mot de passe + SSL ou TLS (la session est chiffrée)
		- Échange de certificats SSL (clés publiques/privées)

## **Modèle de sécurité (3)**

- **Plusieurs niveaux :** 
	- authentification lors de l'accès à un servic
	- Simple Authentification and Security Layer (SASL) : mécanisme externe d'authentification (Kerberos, S/Key, GSSAPI)
	- contrôle d'accès
	- définit les droits des différents utilisateurs sur les données
	- chiffrement des transactions entre clients et serveurs ou entre serveurs

## **Les droits d'accès (1)**

- Les droits d'accès :
	- permettent de gérer les autorisations sur la totalité des entrées de l'annuaire.
	- s'appliquent sur les objets et sur leurs attributs.
	- consistent à décrire les droits de certains objets de l'annuaire sur d'autres entrées.
- Cette description s'effectue à l'aide de règles (ACL).
	- **Chaque ACL comprend plusieurs règles (ACI).**
	- La syntaxe d'une ACI n'est pas normalisée.
	- **Les ACL du serveur « slapd »**

- Access to <un\_attribut>
- By <uid de la base> <type d'autorisation>
- E

# **Les droits d'accès (2)**

- Les listes de contrôle d'accès répondent aux questions suivantes :
	- **Qui ?**
- anonyme (anonymous), utilisateur (self), grouped'utilisateurs (users), tout le monde  $(*)$ .
	- A partir d'où ?
- nom de machine ou adresse IP source.
	- Quels droits ?
		- authentification (auth), lecture (read), écriture (write), suppression (write), ajout (write), recherche (search), comparaison (compare).
	- **Sur quoi ?** 
		- attribut, objet, totalité de l'annuaire (\*).

### **Plan**

- $\blacksquare$ **Introduction**
- **Protocole**
- Modèle d'information
- Modèle de nommage
- **Modèle fonctionnel**
- Modèle de sécurité
- **-** Modèle de duplication
- **Conception d'un annuaire**
- **-** Architecture
- Configuration et administration d'un serveur OpenLdap

## **La conception (1)**

- Elle est l'étape la plus importante du processus de mise en oeuvre de l'annuaire.
- Elle se décompose en plusieurs phases que l'on peut résumer ainsi :
	- Quelles informations mettre dans l'annuaire ?
		- (définition des attributs et des classes d'objets).
	- Quelle est la provenance des données et quels en sont les propriétaires ?
	- Comment les organiser dans un modèle commun à toutes les applications?
		- (schéma de l'annuaire, organisation hiérarchique).

# **La conception (2)**

- Qui va gérer ces données et de quelle manière ?
- Comment les faire évoluer dans le temps ?
	- (définition des attributs et des classes supplémentaires).
- Quelle politique d'accès appliquer ?
- Quelles applications clientes les utiliseront ?

# **La conception (3)**

- **Il est indispensable de :** 
	- bien prendre en compte tous les acteurs.
	- suivre scrupuleusement la procédure de déploiement pour détecter les incohérences et les problèmes leplus en amont possible.
- Quelques règles s'imposent :
	- démarrer petit,
	- grossir petit à petit,
	- valider sur un annuaire qui n'est pas en production,
	- **Fig. 2** rester simple dans la conception.
#### **L'étape de cadrage**

- **Elle consiste à identifier les besoins qui** motivent la mise en place d'un annuaire.
- Il est conseillé de :
	- **Imiter le champ de l'annuaire à une ou deux** applications.
	- choisir une application représentative des besoins les plus larges.
	- justifier la pertinence de l'intégration de cette application à l'annuaire.
- Quelques exemples d'applications :
	- authentification auprès d'un service de messagerie.
	- annuaire de type « Pages Blanches ».

## **L'élaboration du contenu (1)**

- L'objectif de cette étape est de définir :
	- E les attributs,
	- E les classes d'objets,
	- Ľ la hiérarchie entre ces classes.
- Quelques exemples de données :
	- personnes : nom, prénom, téléphone, fonction, etc.
	- organisations : nom, adresse, contacts, etc.
	- ressources : ordinateur, téléphone portable, etc.
	- paramètres de configuration d'applications.
	- etc.

# **L'élaboration du contenu (2)**

- Les informations stockées dans l'annuaire doivent être pérennes.
	- ex : identifiants, mots de passe, adresses.
- **Elles doivent intéresser plusieurs « applications clientes**  $\mathcal{Y}$ .
- $\blacksquare$ Il ne faut pas confondre un annuaire avec :
	- une base de données relationnelle.
	- un système de fichiers.
	- un serveur Web ou un serveur FTP.

#### **La description des données (1)**

- La description des données découle des applications qui utiliseront l'annuaire.
- **Il est recommandé d'anticiper les** évolutions futures de l'annuaire.
- **Il faut recenser les données :** 
	- **actuelles.**
	- futures en fonction des applications de l'entreprise.
	- celles qu'il serait intéressant d'ajouter à l'annuaire selon vous.

#### **La description des données (2)**

Quelles sont les sources des données actuelles ?

- serveur de messagerie,
- applications de ressources humaines,

…

- Quels seront les outils utilisés pour importer les données dans l'annuaire ?
	- applications existantes,
	- développement d'outils spécifiques en interne,

…

Quel sera le référentiel principal ?

#### **L'accès aux données**

- On définit la politique d'accès aux données pour les utilisateurs et les applications.
- **Il est possible de déléguer la gestion des données** à un utilisateur ou à un groupe.
	- exemple : mise à jour du numéro de téléphone.

#### **Exemples :**

- **-** lecture seule pour tout le monde,
- accès complet pour un groupe d'administrateurs,
- chaque utilisateur a le droit de modifier certains attributs,
- accès en écriture sur un sous-ensemble de données pour certains groupes de personnes,

…

#### **Conception du schéma de l'annuaire**

- La conception du schéma permet de définir :
	- **les attributs obligatoires,**
	- **les attributs facultatifs/autorisés,**
	- les classes d'objets,
	- les DN,
	- la structure de l'annuaire.

## **La définition des attributs (1)**

- Elle s'effectue parallèlement à la définition des classes.
- On liste les principaux attributs communs à l'ensemble des classes d'objets.
- Chaque donnée est associée à un attribut.
- Suivant la nature de la donnée, il est conseillé de normaliser les valeurs.
	- exemple : "04.91.16.43.33" ou "04 91 16 43 33".
- Ces conventions devront être respectées par les applications clientes.

# **La définition des attributs (2)**

- On utilise autant que possible les attributs définis par la norme LDAP.
- On doit respecter la sémantique des attributs standards.
	- ex : attribut pays "c" codé sur 2 lettres (ISO 3166).
- On définit si l'attribut sera multi-valué.
- On établit la fréquence de lecture de l'attribut pour éventuellement l'indexer.

#### **La définition des classes d'objets**

- **Leur définition dépend :** 
	- du type de ressource (personne, bureau, machine, etc.).
	- des attributs obligatoires,
	- des attributs autorisés.
- On utilise autant que possible les classes définies par la norme LDAP.
- Les classes d'objets doivent dériver autant que possible des classes du standard LDAP.

### **Personnalisation du schéma**

- Le schéma d'un annuaire doit souvent être étendu pour :
	- stocker des données non prévues dans le schéma de base.
		- ex : adresse d'une photo, code métier.
- gérer des types de ressources non standards.
	- ex : ordinateur, véhicule.
- ATTENTION !! Ne jamais modifier le schéma standard !
- 5 étapes pour étendre un schéma :
	- **-** Obtenir un Object Identifier
	- Créer un schema local (include)
	- **Definir des attributs**
	- **-** Definir des ObjectClass

# **Objectif**

- Nous souhaitons stocker nos comptes de messagerie dans un annuaire LDAP.
- Nous voulons définir pour ces comptes des attributs propres à notre organisation.
- Ce référentiel sera utilisé ultérieurement pour authentifier les utilisateurs auprès d'autres applications :
	- **applications Intranet.**
	- serveurs FTP.
	- synchronisation avec les domaines Windows.
	- $e$ tc.

# **Description des données (1)**

- Déterminons les attributs qui caractérisent le compte de messagerie d'un utilisateur :
	- l'identifiant,
	- **le mot de passe,**
	- **son adresse de messagerie,**
	- son ou ses alias de messagerie,
	- son répertoire de base,
	- le chemin d'accès à sa boîte aux lettres,
	- le protocole de téléchargement des messages stockés sur le serveur,
	- **-** le quota de la BAL exprimé en volume,
	- **-** le quota de la BAL exprimé en nombre de messages,
	- la date d'expiration du compte de l'utilisateur,
	- un champ indiquant si le compte est actif.

## **Description des données (2)**

- Définissons ensuite les attributs qui décrivent une personne de notre organisation :
	- son nom de famille,
	- **son prénom,**
	- sa photo,
	- son unité ou équipe,
	- son chef d'équipe,
	- son statut,
	- **son bureau,**
	- son adresse postale complète,
	- son numéro de téléphone,
	- son numéro de fax,
	- son titre (différent de la fonction),
	- $\blacksquare$ la date d'expiration du compte de l'utilisateur,
	- **son certificat électronique,**
	- son ou ses ordinateurs.

## **Conception du schéma (1)**

- **Faisons le point sur les attributs fournis par les classes** d'objets standards :
	- classe d'objets inetOrgPerson :

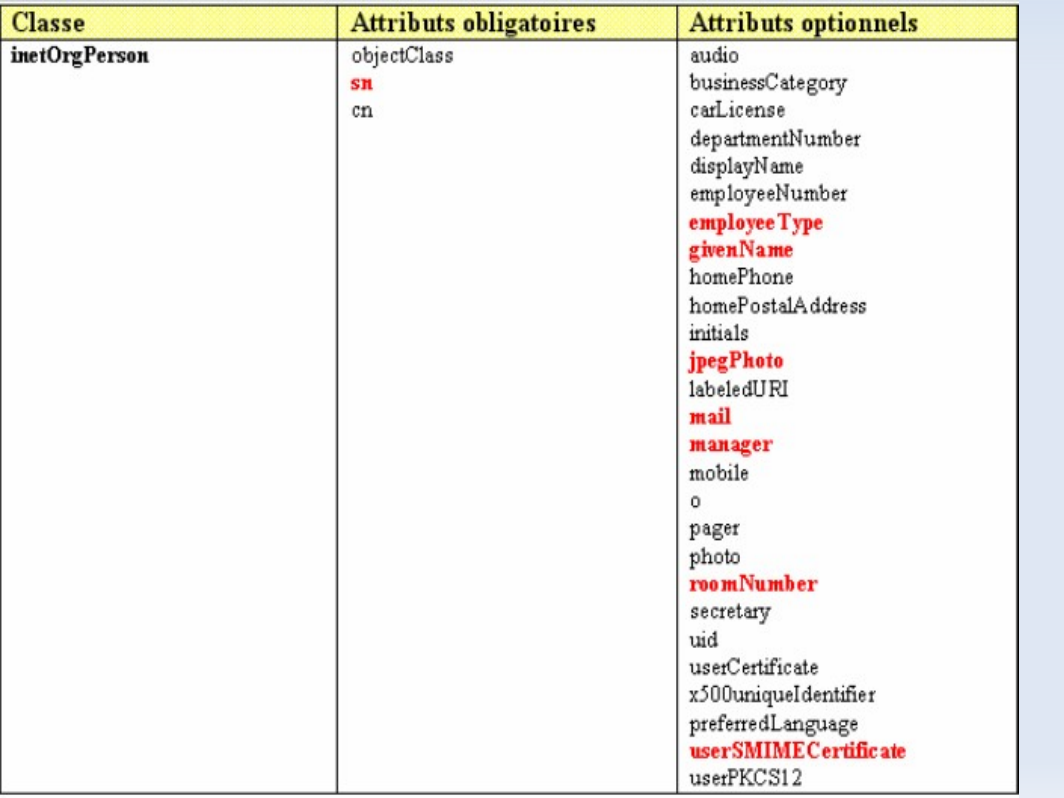

# **Conception du schéma (2)**

#### classe d'objets organizationalPerson :

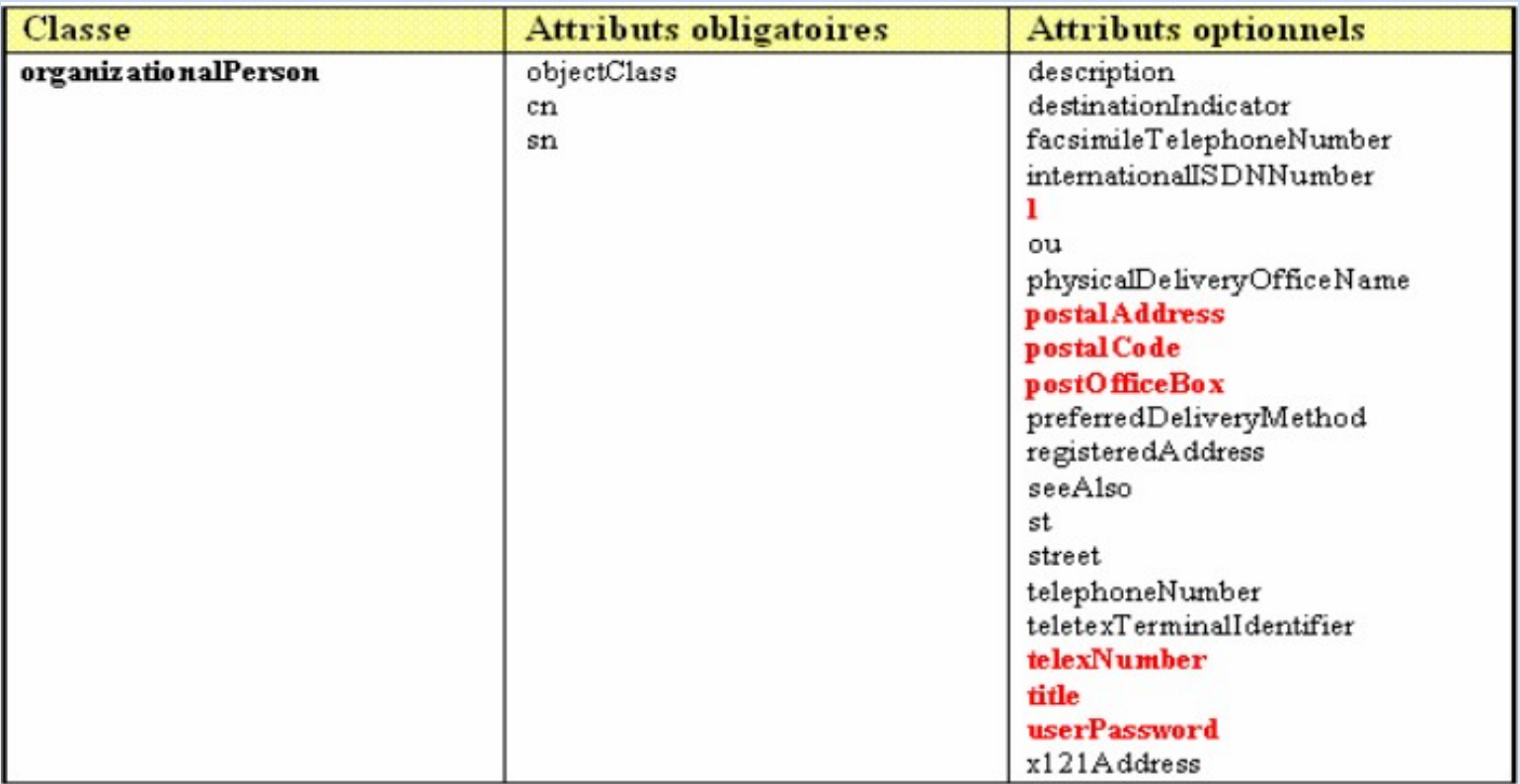

### **Conception du schéma (3)**

#### classe d'objets posixAccount :

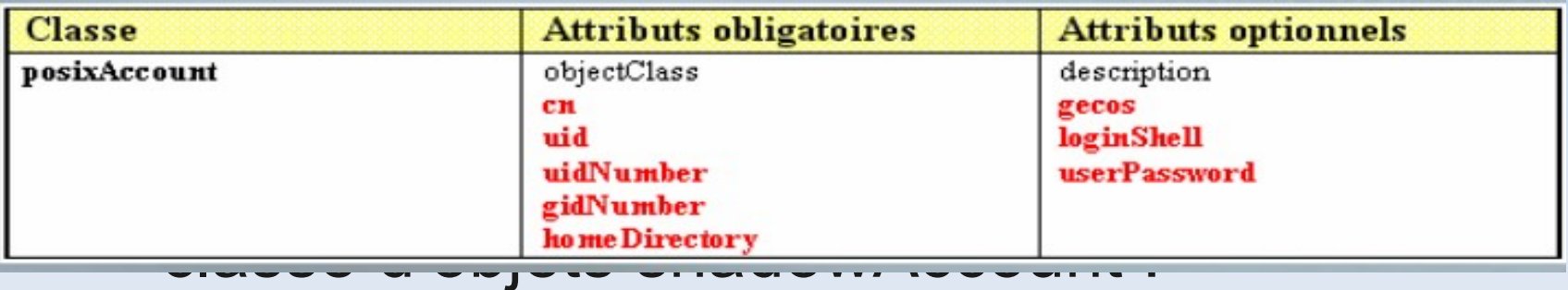

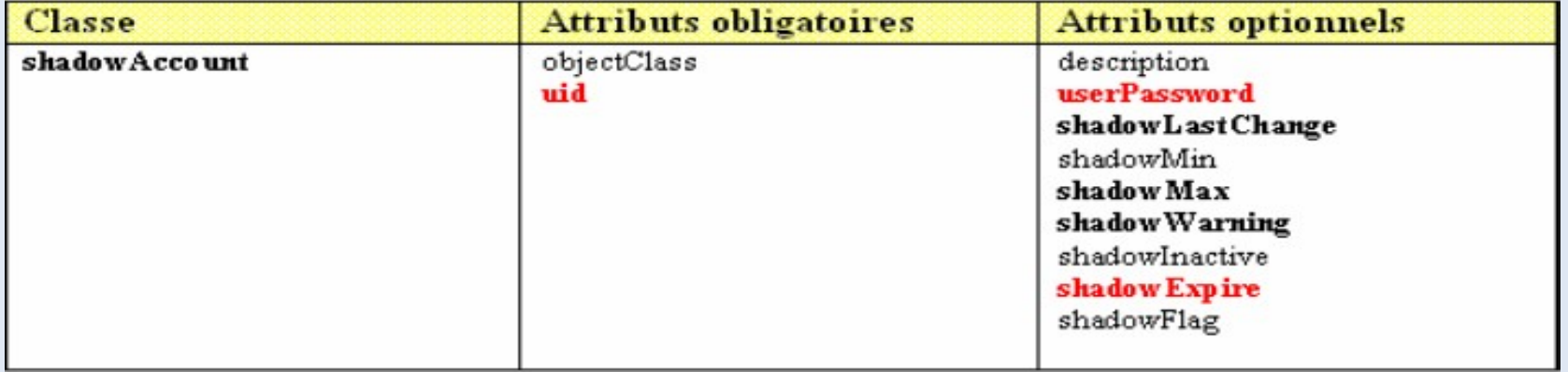

## **Conception du schéma (4)**

- Définissons notre classe iutLeHavrePerson :
	- elle hérite de la classe inetOrgPerson.
	- elle est composée de nouveaux attributs qui ont été ajoutés au référentiel commun.

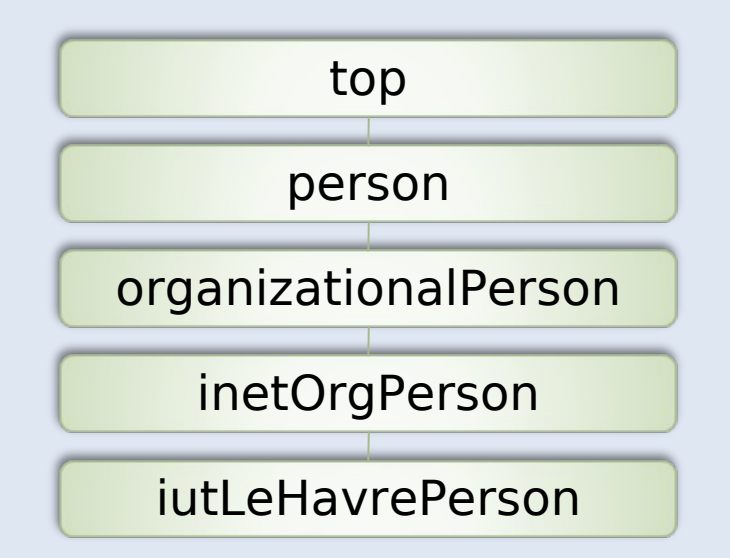

#### **Conception du schéma (6)**

#### Définition des attributs :

```
# ibsm.schema, v 0.2 2006-11-02 by TD0
# OID prefix : 1.3.6.1.4.1.29673
# Attributes : 1.3.6.1.4.1.29673.1.1
# Objectclasses : 1.3.6.1.4.1.29673.1.2
attributeType (1.3.6.1.4.1.29673.1.1.1 NAME 'ibsmMailboxPath'
     DESC<sup>1</sup>The absolute path to the mailbox'
      EQUALITY caseExactIA5Match
      SYNTAX 1.3.6.1.4.1.1466.115.121.1.26 SINGLE-VALUE)
attributeType (1.3.6.1.4.1.29673.1.1.2 NAME 'ibsmMailQuotaSize'
      DESC 'The MB size quota related to a mailbox'
      EQUALITY caseIgnoreMatch
      SYNTAX 1.3.6.1.4.1.1466.115.121.1.15 SINGLE-VALUE)
attributeType (1.3.6.1.4.1.29673.1.1.4 NAME 'ibsmMailQuotaCount'
        DESC 'The maximum number of allowed messages in the mailbox'
        EOUALITY caseExactIA5Match
        SYNTAX 1.3.6.1.4.1.1466.115.121.1.26 SINGLE-VALUE)
attributeType (1.3.6.1.4.1.29673.1.1.5 NAME 'ibsmIsAccountActive'
        DESC 'A boolean telling wether the user account is still active)'
        EQUALITY booleanMatch
        SYNTAX 1.3.6.1.4.1.1466.115.121.1.7 SINGLE-VALUE)
attributeType (1.3.6.1.4.1.29673.1.1.6 NAME 'ibsmMailProtocol'
        DESC 'The protocol used to retrieve e-mails from the server)'
        EQUALITY caseIqnoreMatch
        SYNTAX 1.3.6.1.4.1.1466.115.121.1.15 SINGLE-VALUE)
attributeType (1.3.6.1.4.1.29673.1.1.9 NAME 'ibsmMailAlias'
        DESC 'Identifies the alias(es) of a person'
        EQUALITY caseExactIA5Match
        SYNTAX 1.3.6.1.4.1.1466.115.121.1.26(256))
```
## **Conception du schéma (7)**

#### Définition de la classe d'objets :

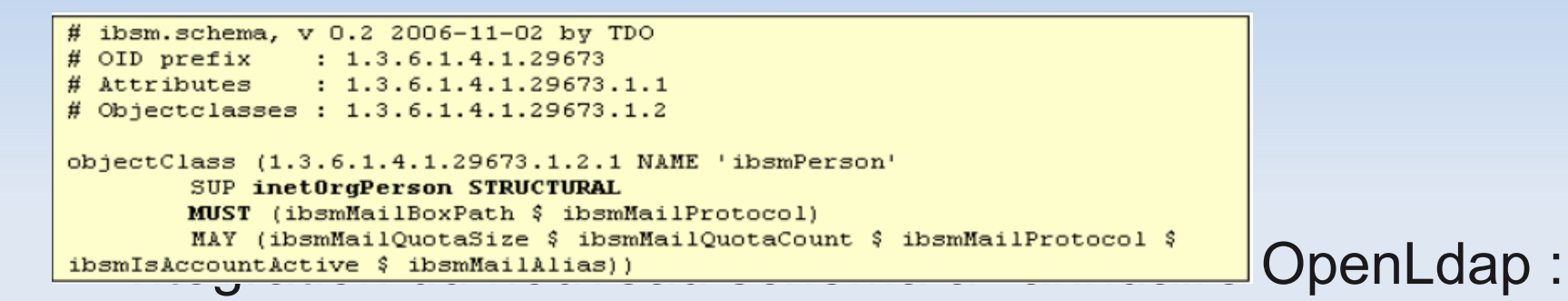

édition du fichier /etc/ldap/slapd.conf :

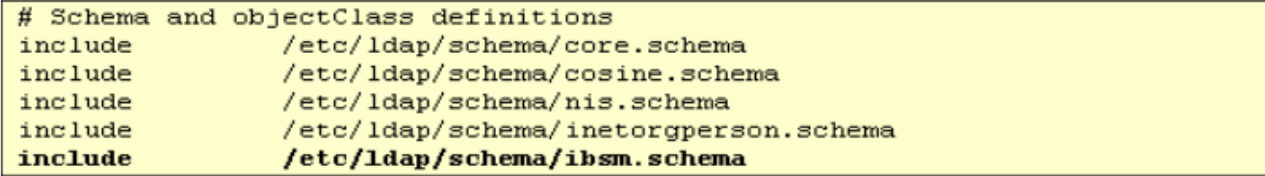

#### **Exemple d'objet**

#### Définition d'un compte de messagerie :

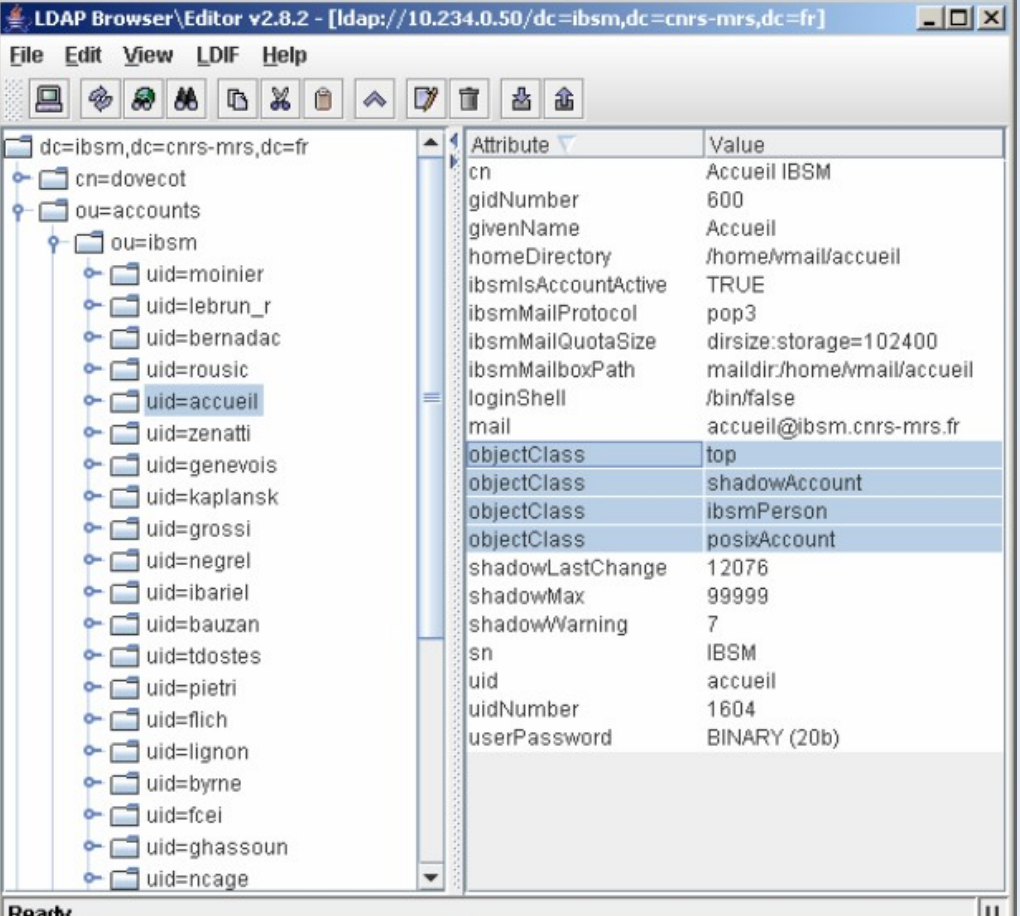

93

#### **Peuplement de l'annuaire OpenLdap (1)**

- Création de l'objet racine et des premières entrées.
- Utilisation du format d'échange pour les annuaires LDAP (LDIF).
- Deux méthodes d'importation possibles :
	- en soumettant le fichier au contrôle du serveur d'annuaire (commande ldapadd).
	- en exécutant les outils de gestions fournis en natif avec OpenLdap (commande slapadd).

#### **Peuplement de l'annuaire OpenLdap (2)**

#### Utilisation de la commande ldapadd :

ldapadd -W -D <br/> <br/> <br/> <br/> -X -H ldap://<serveur> -f <fichier.ldif>

- -x : authentification simple (au lieu de SASL).
- -W : demande la saisie interactive du mot de passe administrateur de l'annuaire.
- -D : précise le DN de l'utilisateur pour se connecter à l'annuaire.
- **-** -f : le fichier d'échange à importer.

#### **Peuplement de l'annuaire OpenLdap (3)**

Utilisation de la commande slapadd :

slapadd -b dc=ibsm,dc=cnrs-mrs,dc=fr -l base Idif

- Contexte du peuplement :
	- La commande slapadd ne nécessite pas que le serveur d'annuaire soit actif.
	- L'importation se fait sans contrôle d'intégrité au niveau de l'annuaire :

pas de vérification du schéma.

 pas de contrôle de l'arborescence avant d'ajouter une entrée (DN).

pas de mise à jour des attributs opérationnels.

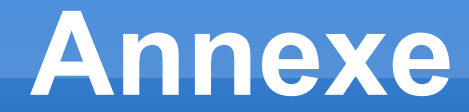

Réplication LDAP avec slurpd

#### **Réplication du serveur OpenLdap**

- La mise en oeuvre de la réplication permet:
	- d'optimiser la gestion de la charge.
	- d'améliorer la disponibilité de l'annuaire.
	- de sécuriser les données.
- **Il existe deux mécanismes de réplication entre** annuaires LDAP :
	- le processus basé sur la génération d'un fichier LDIF et géré par un démon dédié (slurpd).
	- un mécanisme dénommé LDAP Sync Replication disponible depuis la version 2.2 d'OpenLdap.

# **Réplication avec slurpd (1)**

- **Les configurations possibles sont de type :** 
	- maître/esclave(s).
	- multi-maîtres.
- Fonctionnement du mécanisme :
	- génération d'un fichier LDIF par le serveur LDAP.
	- Ľ le démon slurpd analyse le contenu de ce fichier.
	- **il applique les modifications sur le serveur esclave.**
- Une configuration de réplication s'applique à une base de données LDAP.

# **Réplication avec slurpd (2)**

- **Mise en oeuvre :** 
	- configuration préliminaire du serveur esclave à l'identique de l'annuaire maître :

schéma,

racine et arborescence,

règles de contrôle d'accès (ACL),

données.

### **Réplication avec slurpd (3)**

#### Mise en oeuvre (suite) :

configuration du serveur maître :

#### déclaration du fichier journal des réplications :

# Where to store the replica logs for database  $#1$ replogfile /var/lib/ldap/replog

#### déclaration du serveur esclave :

replica uri=ldap://galileo.ibsm.glm:389 **binddn="cn=replicator,dc=ibsm,dc=cnrs-mrs,dc=fr"** bindmethod=simple credentials=mon\_mot\_de\_passe

#### création de l'utilisateur dédié au processus de réplication.

# **Réplication avec slurpd (5)**

- Mise en oeuvre (suite) :
	- synchronisation du contenu de l'annuaire esclave avec celui de l'annuaire maître.
- exemple : utilisation du format d'échange LDIF.
	- activation de la réplication :
- redémarrage du serveur maître.
- redémarrage du ou des serveurs esclaves.
- exécution, sur le serveur maître, de la commande **slurpd** pour activer le processus de réplication.

# **Réplication avec slurpd (6)**

- Mise en oeuvre (suite) :
	- **Iancement automatique de la commande slurpd à** chaque démarrage du système :
- édition du fichier /etc/default/slapd :
	- # Configure if the slurpd daemon should be started. Possible values:
	- # yes: Always start slurpd
	- # no: Never start slurpd
	- # auto: Start slurpd if a replica option is found in slapd.conf (default)
	- **SLURPD\_START=auto**
	- Campagne de tests :
		- modification d'une valeur sur l'annuaire maître.
		- modification d'une valeur sur l'annuaire esclave.

# **Réplication avec slurpd (7)**

- **Illustration : modification d'une valeur sur l'annuaire** esclave.
	- le client LDAP soumet une modification à l'annuaire esclave.
	- ce dernier retourne les informations nécessaires (pointeur) pour s'adresser directement au maître.
	- **-** le client soumet la modification au maître.
	- celui-ci applique la modification et l'inscrit dans le fichier journal de réplication.
	- $\blacksquare$ le démon slurpd détecte la mise à jour et transmet un ordre de mise à jour à l'esclave.
	- $\blacksquare$ le serveur esclave applique le changement et notifie slurpd du bon déroulement de l'opération.